#### Bits, Bytes und Zahlen

#### Informatik Grundlagen Kantonsschule am Burggraben

Ivo Blöchliger

# Zahlen im Computer

- Darstellung der Zahlen im Stellwertsystem
- Beste Basis? 2, 10, 16?
- Ziffern müssen zuverlässig unterschieden werden.
	- Zwei Ziffern (Zustände) ist am einfachsten
	- Konkret: Elektrische Spannung an oder aus.
		- 0V oder 1.5V bei modernen CPUs, höhere Werte für kleine CPUs
- Es gibt aber heute Speicher- und Übertragungsprotokolle mit mehr als 2 Zuständen (z.B. SD-Karten mit bis zu 8 Zuständen oder Ethernet mit 3 oder mehr Zuständen).

#### Bit

- Binary Digit (Binäre Ziffer)
- 0 oder 1
- Falsch oder wahr (False / True)
- 1 Bit  $\rightarrow$  Zahlen 0 und 1
- 2 Bits  $\rightarrow$  Zahlen von 0b00=0 bis 0b11=3 (4 Zustände)
- 3 Bits  $\rightarrow$  Zahlen von 0b000=0 bis 0b111=7 (8 Zustände)
- 8 Bits → ?

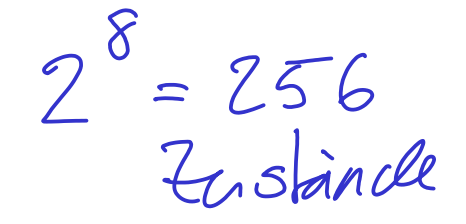

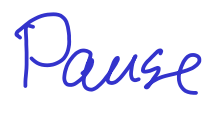

## Byte: 8 (geordnete!) Bits

- 1 Byte: 8 Bits:  $2**8 = 256$  Zustände.
- 2 Bytes:  $2**16 = 65'536$  Zustände.
- 4 Bytes: 2\*\*32 ca. 4 Milliarden Zustände.
- 8 Bytes (64 Bits) können von heutigen CPUs auf einmal verarbeitet werden: ca. 18 Trillionen Zustände.
	- Und das ca. 1 Milliarde Mal pro Sekunde!

## Zahlen und Bytes

- 1 Byte: 256 Zustände (z.B. Basis 256, jede Stelle ein Byte)
- Daten im Computer immer in Vielfachen von Bytes
- 1 Byte  $\rightarrow$  8 Bits  $\rightarrow$  2 Vierergruppen von Bits
- 4 Bits  $\rightarrow$  16 Zustände
- **Eine Vierergruppe in binär ist genau eine Hex-Ziffer!**

$$
0\times0
$$
6is  $0\times0$   
06000 6is 061111

#### Binär ↔ Hexadezimal

#### <del>)</del> 0b1111'1010'1100'|1<u>110</u> 15 10 12 14 0x f a c e

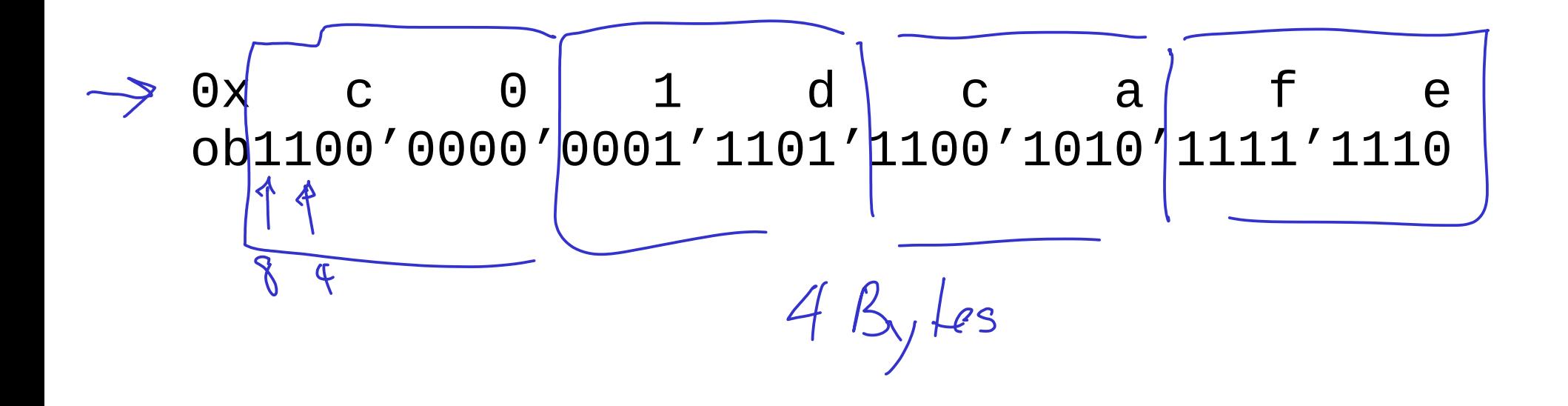

## Negative ganze Zahlen?

- Bis jetzt nur natürliche Zahlen (mit der Null, natürlich!)
- Idee 1: Erstes Bit ist Vorzeichen, restliche Bits für Betrag
	- Damit ist immer Fallunterscheidung nötig, ungünstig
- Idee 2: Negative Zahlen so darstellen, dass die normale Addition das richtige Resultat liefert.

# Darstellung von  $-1$  (in 8 Bits)

• Bei der Addition von 1 muss 0 herauskommen:

0b 0000'0001 1

 $+$  0b ????'????? -1

---------------------- 0b 0000'0000 0

## Darstellung von -1 (in 8 Bits)

• Bei der Addition von 1 muss 0 herauskommen:

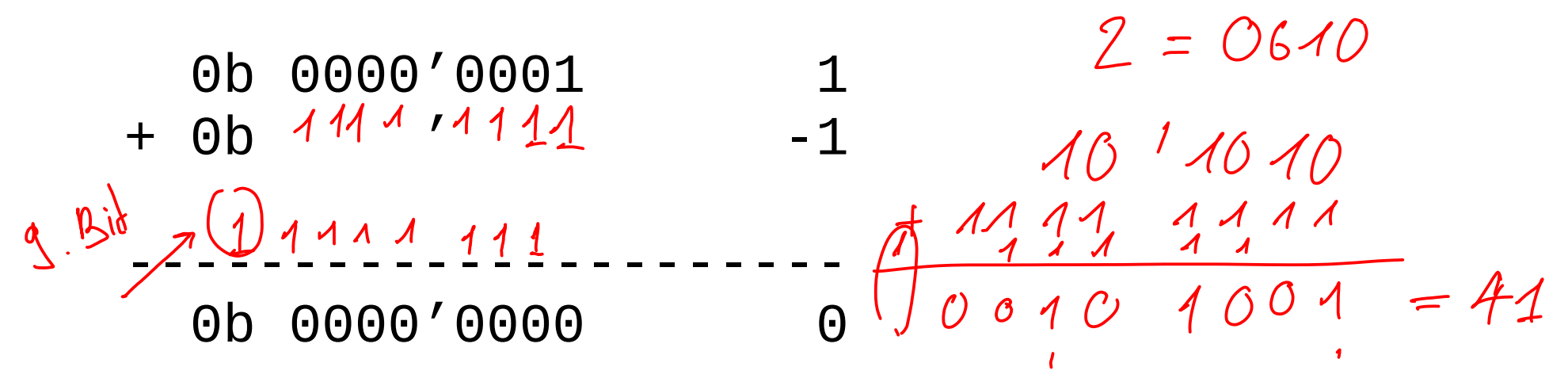

• Das höchstwertige Bit wird ignoriert (nur 8 Bits).

## Darstellung von -10

• Finden Sie diese selbständig.

Dause

## Darstellung von -10 (in 8 Bits)

 0b 0000'1010 10 + 0b 1111'0110 -10 11111 11 ------------------------

0b 0000'0000 0

$$
-40 = ObAMA^1OAA0
$$

# Negative Zahlen (8 Bits)

- Feststellung:
	- $-1$  =  $0b1111'1111$ , (also 255=256-1 ohne Vorzeichen)
	- $-10 = 0$ b1111'0110, (also 246=256-10 ohne Vorzeichen)
- Anordnung der Zahlen von 0 bis 255 im Kreis.
- Addition: Vorwärtsgehen im Kreis (nach 255 wieder 0)
- Gleiches Resultat, ob man 255 addiert oder 1 subtrahiert (wenn der Überlauf ignoriert wird)

## Höchstwertiges Bit als Vorzeichen

- Konvention:
	- Positive Zahlen 0 bis 127 = 0b0111'1111
	- Negative Zahlen -1 bis -128 = 0b1000'0000

## Umrechnungen für -n

• Betrag n von 256 abziehen, oder

 $+47 - 1$ 

 $-47$ 

- Das Komplement (alle Bits umdrehen) von (n-1) bilden.
- Beispiel mit  $-10$ : 8  $\pm 1$  $10-1=9 = 0b0000'1001$ , alle Bits invertieren liefert  $-9 = 0$  $b1111'0110$
- Rechnen Sie die Darstellung von -100 aus.

 $P_{once}$ 

### -100 in 8 Bits

 $\cdot$  256 - 100 = 156 = 0b1001'1100

oder

 $\cdot$  100-1 = 99 = 0b0110'0011 Invertieren liefert -100 = 0b1001'1100

## Dezimal- und Binärbrüche

- $10^{-5}$ • 3.147 heisst  $\pi^{2}$   $\pi^{2}$ 3 Einer + 1 Zehntel + 4 Hunderstel + 7 Tausendstel
- $\cdot$  0b11.011 heisst 1 Zweier + 1 Einer + 1 Viertel + 1 Achtel

 $3.375 = 0611.611$ 

# 1/10 in Binär?

• Entweder umrechnen mit 1/2, 1/4, 1/8, etc.

• Oder schriftliche Division im Binärsystem

# 1/10 in binär

1/2, 1/4, 1/8 zu gross, als erstes passt 1/16: 0b0.0001, die Differenz ist 1/10-1/16 = 3/80 > 1/32 = 3/96 0b0.00011, es bleibt noch 3/80-1/32 = $1/160$  > $1/256$  $= 2^{58}$ 

 $\frac{1}{2}$  = 6.3333...

- Also  $1/10 0$ b 0.00011001...
- Hört der Binärbruch einmal auf?

## 1/10 mit Binärdivision

Divisionsalgorithmus (hier ohne 0b-Prefix)

 $1: 1010 = 0.000110011001100...$  $10000$  $0.01100$  $\sqrt{001000}$ 

## 1/10 mit Binärdivision

Divisionsalgorithmus (hier ohne 0b-Prefix)

```
1 : 1010 = 0.00011001100110011...10000
  1010
-----
  1100
   1010
 ----
     10000
      1010
 -----
      1100 ...etc
```
## 0.1 ist binär nicht exakt darstellbar

- Wie z.B.  $1/3 = 0.3333333$  etc.
- Der Computer kann nur eine endliche Anzahl Stellen speichern! Immer potentiell kleine Rundungsfehler.
- $\bullet$  Z.B. ist 1.2-1.1 nicht gleich  $0.1$
- Immer aufgepasst, wenn mit Floats (Kommazahlen) gearbeitet wird!

## Darstellung von Binärbrüchen

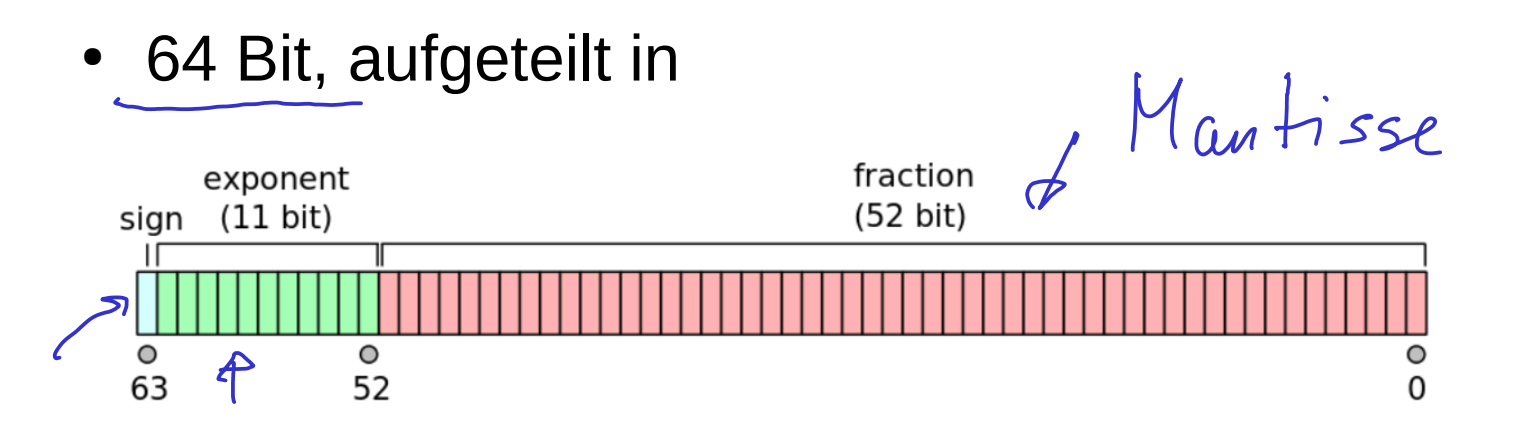

The real value assumed by a given 64-bit double-precision datum with a given biased exponent e and a 52-bit fraction is

 $(-1)^{\operatorname{sign}} (1.b_{51}b_{50} \ldots b_0)_2 \times 2^{e-1023}$ 

• Genauigkeit ca. 17 Dezimalstellen (53 Binärstellen)